## How to convert PDF to HTML with simple layout in ASP.NET using ByteScout PDF To HTML SDK

How to code in ASP.NET to convert PDF to HTML with simple layout with this step-bystep tutorial

Convert PDF to HTML with simple layout is easy to implement in ASP.NET if you use these source codes below. ByteScout PDF To HTML SDK is the SDK for PDF to HTML conversin. Generates static HTML output from source PDF and re-creates all visual layout, text positions, vector and raster drawings, images, and form elements. Generated HTML requires can be viewed in any Internet browser with no other software or plugins required. It can convert PDF to HTML with simple layout in ASP.NET.

Fast application programming interfaces of ByteScout PDF To HTML SDK for ASP.NET plus the instruction and the code below will help you quickly learn how to convert PDF to HTML with simple layout. Just copy and paste the code into your ASP.NET application's code and follow the instruction. You can use these ASP.NET sample examples in one or many applications.

You can download free trial version of ByteScout PDF To HTML SDK from our website to see and try many others source code samples for ASP.NET.

ASP.NET - Default.aspx

<%@ Page Language="C#" AutoEventWireup="true" CodeBehind="Default.aspx.cs" Inherits="ExtractHTML.\_Default" %>

ASP.NET - Default.aspx.cs

using System; using Bytescout.PDF2HTML; namespace ExtractHTML { public partial class \_Default : System.Web.UI.Page { protected void Page\_Load(object sender, EventArgs e) { // This test file will be copied to the project directory on the pre-build event (see the project properties). String inputFile = Server.MapPath(@".\bin\sample2.pdf"); // Create Bytescout.PDFExtractor.HTMLExtractor instance HTMLExtractor extractor = new HTMLExtractor(); extractor.RegistrationName = "demo"; extractor.RegistrationKey = "demo"; // Set plain HTML extraction mode extractor.ExtractionMode = HTMLExtractionMode.PlainHTML; // Load sample PDF document extractor.LoadDocumentFromFile(inputFile); Response.Clear(); Response.ContentType = "text/html"; // Save extracted text to output stream extractor.SaveHtmlToStream(Response.OutputStream); Response.End(); extractor.Dispose(); } } }

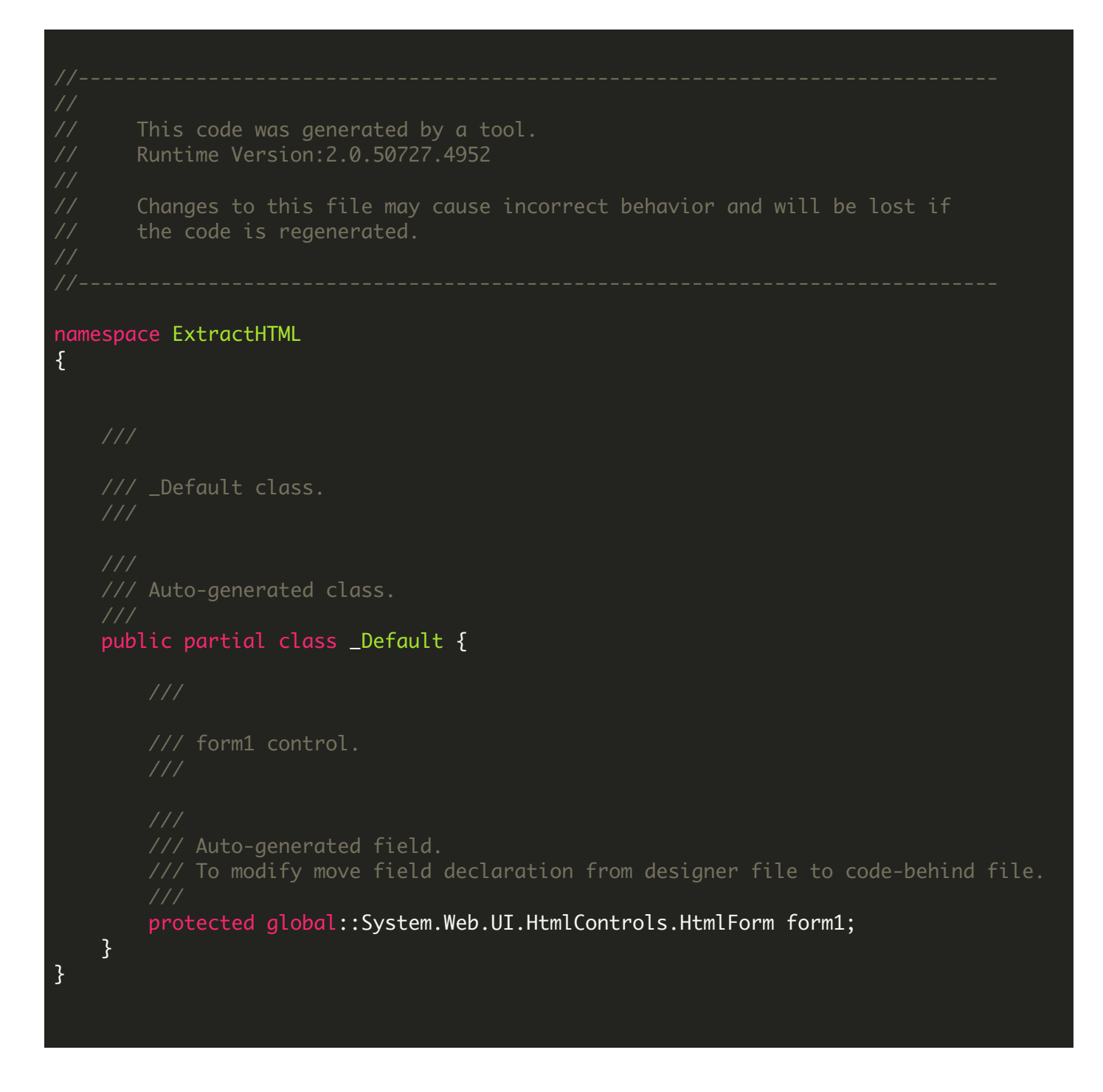

ASP.NET - Web.config

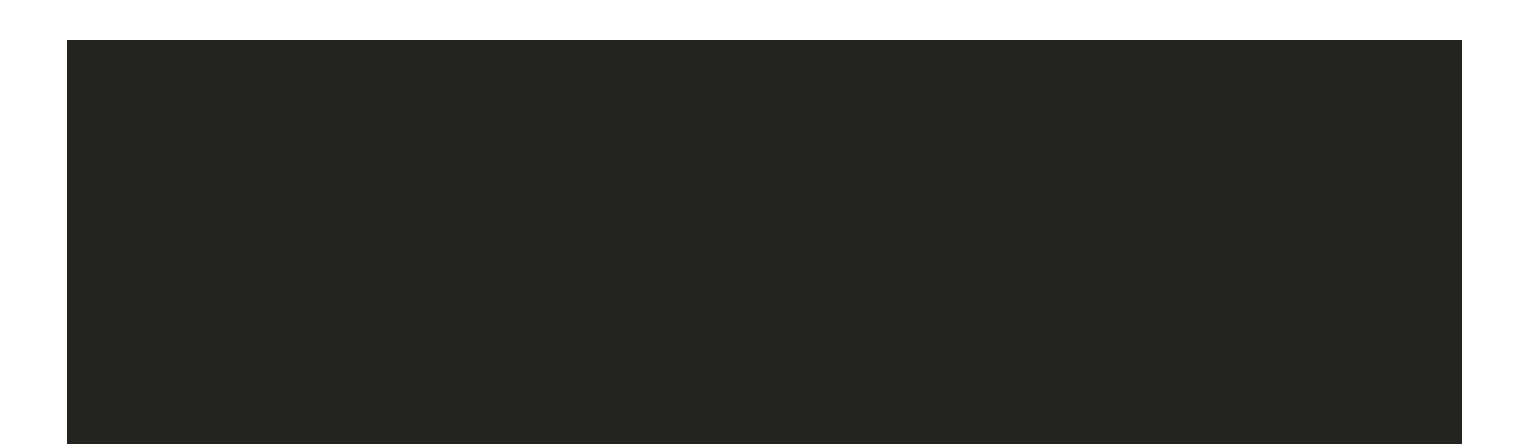

## FOR MORE INFORMATION AND FREE TRIAL:

Download Free Trial SDK [\(on-premise](https://bytescout.com/download/web-installer?utm_source=pdf-source-code-sample) version)

Read more about [ByteScout](https://bytescout.com/products/developer/pdftohtmlsdk/pdftohtmlsdk.html?utm_source=pdf-source-code-sample) PDF To HTML SDK

Explore [documentation](https://bytescout.com/documentation/index.html)

Visit [www.ByteScout.com](https://bytescout.com/?utm_source=pdf-source-code-sample)

or

Get Your Free API Key for [www.PDF.co](https://pdf.co/) Web API